Topalt Save PDF For Outlook Crack

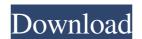

# Topalt Save PDF For Outlook Crack + Download [Updated] 2022

Cracked Topalt Save PDF for Outlook With Keygen has quickly become the premier solution for those who have lots of messages in their Outlook, but don't have time or desire to convert them to PDF. It's easy to use, quick, and free. Just click a button and save a message to a PDF. Topalt Save PDF for Outlook has the ability to save files to over 60 different locations, allowing you to save it in all folders and folders. Send it as an attachment to an email, save it to one of the pre-specified locations or save it to the desktop. It really is your choice. You can create PDF's from email, attachments, you can even save your contact information to a PDF. The file type is identified as a PDF on your PC and all major email clients can read the PDF. The software will provide you with options and options to choose from for how you want to convert the email into a PDF. You can have up to 4 margins on your page. There are many options in choosing a format to convert your email to and the ability to change the header information into a file. Each message that is saved to a PDF is separated into tabs and columns. There are a lot of options with the PDF document, that you can choose from and also make it a specific size. The only thing that you have to pay attention to, is that you have to leave the email open, in order for the PDF for Outlook is very simple, you can follow the steps below: 1. First, Download and install the Topalt Save PDF for Outlook Software. 2. Run the Setup.exe file. 3. Make sure the General Tab has the following info: \*Run all files (\*exe) without Prompt \* Unblock the Topalt Save PDF for Outlook? Now that you have the topalt save

### **Topalt Save PDF For Outlook Crack+ With Registration Code Latest**

The program allows you to record Macro. Record the actions you want to use as shortcuts. Record any kind of actions you want to use as shortcuts. Record any kind of actions you want to use as shortcuts. Record the herd drive or on the network. Save the actions to the external disks. Support the csv files format. Save your files on the external disks. Enhance your system speed and improve your work efficiency. Powerful user interface How to use the program? 1. It can be used after a complete download and run. 2. After the installation, you can open the application and edit the shortcuts to record the function you want to use. 4. After the macro you save, the name of the macro can be used as a "Hot Key". 5. Choose the time intervals to record the macros. 6. You can install the macro on the hard drive or on the network for saving files. 7. You can use the macro in the "MS Office", "MS Outlook", "MS PowerPoint" and other programs. 8. If you find a new program is not supported by the macro, you can ask the support center about it. What is new in 4.8.1? Macro now can support the Batch macro. And you can also specify the Batch macros and the number of records. I had no such feature! I have a Microsoft Office 365 subscription. But I don't know how to use it? Please contact the customer supports the Batch. 2. Now supports the Batch. 2. Now supports the Setting. What is new in 4.6.1? 1. Now supports the Setting. What is new 1d6a3396d6

# Topalt Save PDF For Outlook Crack+ Full Version (Updated 2022)

Folders and Entries shows the number of folders and subfolders in a given directory or on the Windows console application. Folders and Entries displays the number of folders and subfolders in a given directory or on the Windows console application. Folders and Entries displays the number of folders and subfolders in a given directory or on the Windows console application. Folders and Entries displays the number of folders and subfolders in a given directory or on the Windows desktop. It can be executed as an MS-DOS batch file or a Windows console application. Folders and Entries displays the number of folders and subfolders in a given directory or on the Windows desktop. It can be executed as an MS-DOS batch file or a Windows console application. Folders and Entries displays the number of folders and subfolders in a given directory or on the Windows desktop. It can be executed as an MS-DOS batch file or a Windows console application. Folders and Entries displays the number of folders and subfolders in a given directory or on the Windows desktop. It can be executed as an MS-DOS batch file or a Windows console application. Folders and Entries displays the number of folders and subfolders in a given directory or on the Windows desktop. It can be executed as an MS-DOS batch file or a Windows console application. Folders and Entries displays the number of folders and subfolders in a given directory or on the Windows desktop. It can be executed as an MS-DOS batch file or a Windows console application. Folders and Entries displays the number of folders and subfolders in a given directory or on the Windows desktop. It can be executed as an MS-DOS batch file or a Windows console application. Folders and Entries displays the number of folders and subfolders in a given directory or on the Windows desktop. It can be executed as an MS-DOS batch file or a Windows console application. Folders and Entries displays the number of folders and subfolders in a given directory or on the Windows desktop. It can be executed as an MS-D

#### What's New in the?

1)You Can Save All Emails As PDF in Outlook 2013/2016/2010/2007/2003/2000/97/95/2k/98/2000/XP/Vista/Windows 7. 2)You Can Convert All Email As PDF For Import, Export, Copy, Pasting, Sending To, Sharing, etc. 3)You Can Change Your PDF Settings. 4)You Can Change Your PDF Settings. 4)You Can Upload Your All PDF Email Attachement Or Files to WebServer Or Hard Disk. 5)You Can Get A Password From Your Message. 6)Save All Email As PDF File Or Email Attachement Or Files to WebServer Or Hard Disk. 5)You Can Get A Password From Your Message. 6)Save All Email As PDF File Or Email Attachement Or Files to WebServer Or Hard Disk. 5)You Can Get A Password From Your Message. 6)Save All Email As PDF File Or Email Attachement Or Files to WebServer Or Hard Disk. 5)You Can Get A Password From Your Message. 6)Save All Email As PDF File Or Email Attachement Or Files to WebServer Or Hard Disk. 5)You Can Get A Password From Your Message. 6)Save All Email As PDF File Or Email Attachement Or Files to WebServer Or Hard Disk. 5)You Can Get A Password From Your Message. 6)Save All Email As PDF File Or Email Attachement Or Files to WebServer Or Hard Disk. 5)You Can Copy, Paste, All PDF Emails Or Files To Oldon Can Copy, Paste, Import Or Send All PDF Emails Or Files To Other Email. 16)Email Privacy Protection. 17)Good Performance. 18)100% CLEAN Certification. 19)Good Customer Support. 20)All Rights Reserved. 21)Multiple Editions Included. 22)Supports All Windows OS Versions. 23)More Than 300,000 Satisfied Customers. 24)Win All Format. 25)All Format: PDF/

#### **System Requirements For Topalt Save PDF For Outlook:**

Titans of Steel Bundle Version Requirements: Favorable early and medium-term results in pediatric living donor right-lobe liver transplantation. The aim of the study is to evaluate the early and medium-term outcomes of pediatric living donor right-lobe liver transplantation. The median patient age was 12.5 months (range, 6-30 months) with the mean follow-up of 57 months (range, 24-

http://www.ndvadvisers.com/chemistry-development-kit-1-3-1-crack-license-key-x64-april-2022/

https://www.5etwal.com/wp-content/uploads/2022/06/nethalb.pdf https://moulderp.it/vimap-crack-for-pc/

http://headlinesmissed.com/wp-content/uploads/2022/06/halwin.pdf

https://tutorizone.com/wp-content/uploads/2022/06/Panzer Temperature Gauge MKI Coretemp for XWidget.pdf
https://www.beliveu.com/upload/files/2022/06/QDqAItFonD4mIMpmSxlf 07 9386149c74442b91c6c8619acd5997f2 file.pdf

https://greenearthcannaceuticals.com/sabackup-crack-keygen-for-windows/

http://www.perfectlifestyle.info/flash-slidevidshow-crack/

https://www.anastasia.sk/getintrans-crack-pc-windows/ http://xn--doabertha-m6a.com/?p=5164

https://www.hemppetlover.com/wp-content/uploads/2022/06/moielsd.pdf https://oualie.dev/wp-content/uploads/2022/06/VDProj to WiX Converter.pdf

https://cecj.be/wp-content/uploads/2022/06/MetaClick.pdf

https://ameeni.com/upload/files/2022/06/CMkYtsr2iZJTgJt8kMtj\_07\_9386149c74442b91c6c8619acd5997f2\_file.pdf

https://conslyhassgoodbodi.wixsite.com/alenas/post/reaconverter-pro-full-product-key-download-mac-win-updated-2022 https://dogrywka.pl/element-p-1-0-16-25-crack-with-registration-code-download-pc-windows-2022-new/

https://lobenicare.com/background-boss-with-keygen/

http://geniyarts.de/?p=1876 http://vitinhlevan.com/?p=1547

https://lots-a-stuff.com/lunar-tracker-crack/